# **GXGWV\$ - Get Windows Version from GX PC**

The GXGWV\$ routine can be used to obtain the Windows version from the GX PC.

## **1. Invocation**

To obtain the Windows version code:

CALL GXGWV\$ USING *r1*

where *r1* is a control block of the following format:

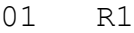

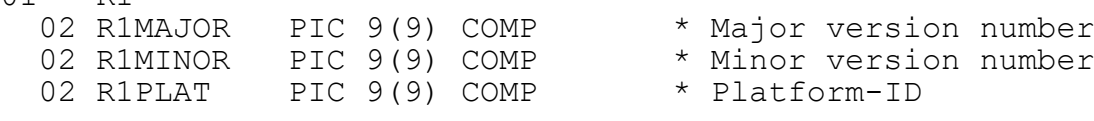

# **2. STOP Codes and Exception Conditions**

The following STOP codes may be generated by GXGWV\$:

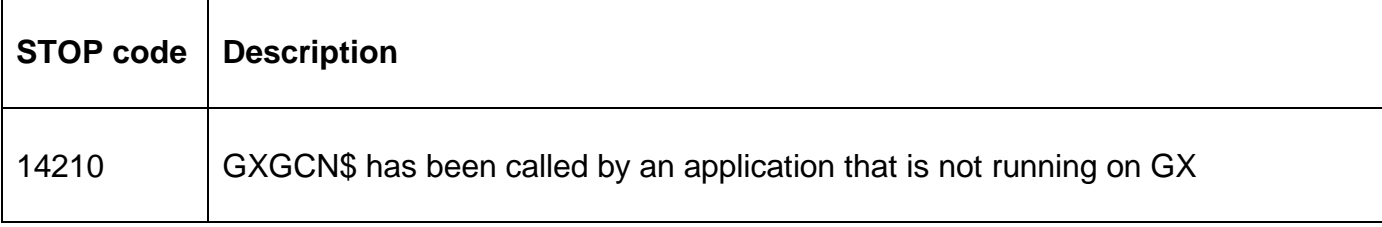

The following exception conditions may be returned by GXGWV\$:

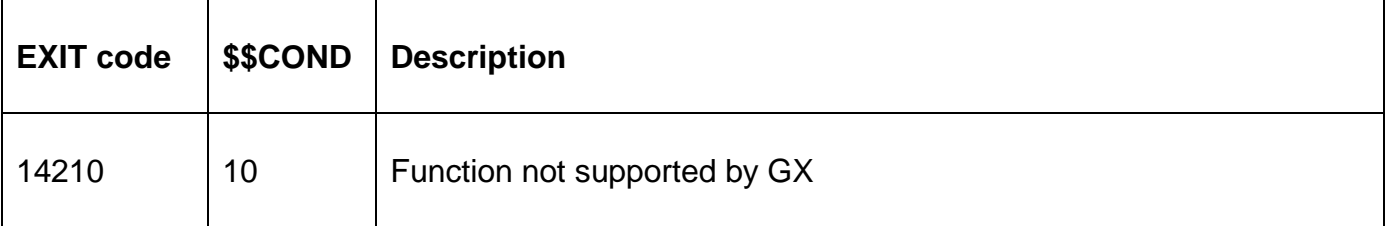

#### **3. Programming Notes**

GXGWV\$ is only available when running on GX. Any attempt to use GXGWV\$ on a non-GX terminal will result in a STOP code.

This sub-routine requires GSM SP-16, or later; and GX V3.4o, or later.

The following values are returned in the R1 control block:

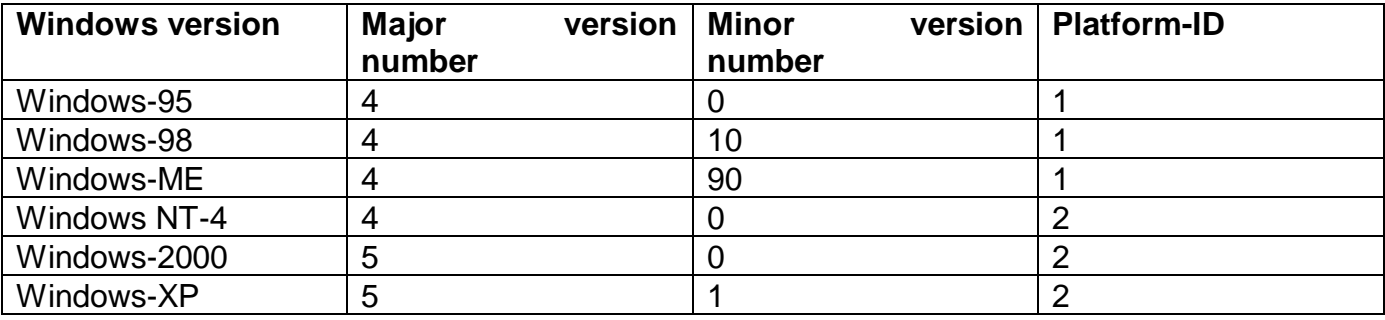

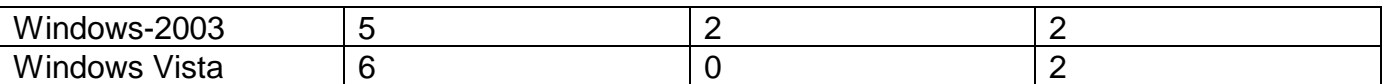

For further information, see: <http://msdn2.microsoft.com/en-us/library/ms724833.aspx>

**Important Note:** This sub-routine returns the Windows version of the "client" PC that is running GX.EXE. An SVC-61 function must be used to determine the Windows version of the "application server" PC that is running GLOBAL.EXE.

### **4. Examples**

[EXAMPLES REQUIRED]

#### **5. Copy-Books**

None.

#### **6. See Also**

GXGUN\$ Get Windows user name